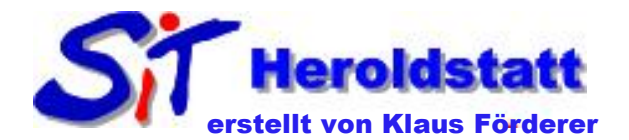

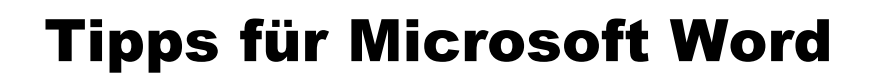

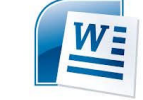

Auf dieser Seite finden Sie eine Reihe von Tipps, die Ihnen den Umgang mit Word erleichtern sollen.

## Menü Seite einrichten aufrufen

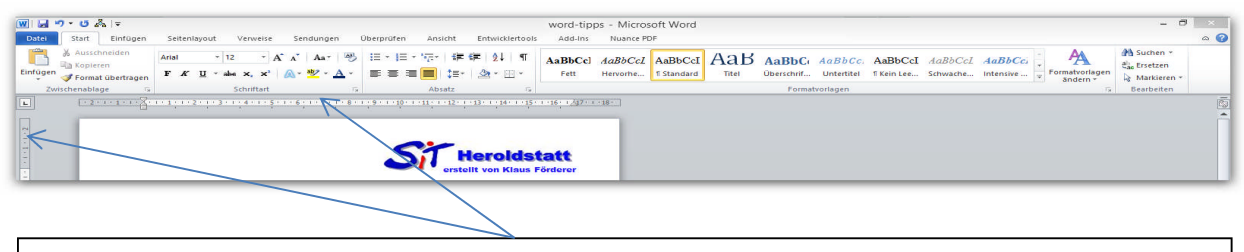

Durch einen Doppelklick auf das Lineal (links oder oben) wird das Menü "Seite **einrichten**" aufgerufen.

## Menü Absatz aufrufen

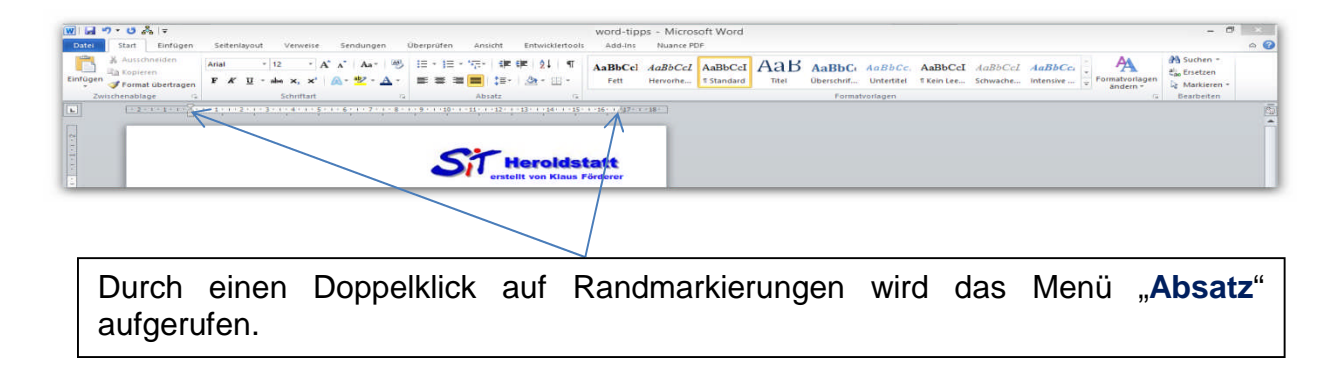

## Buchstabengröße ändern

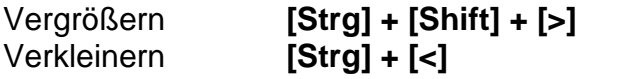

## Gesamter Text Buchstabengröße ändern

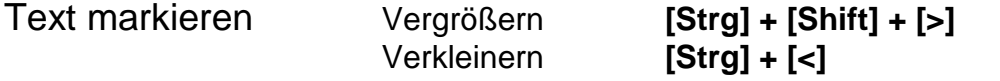